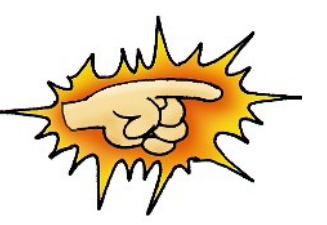

Στη σύγκριση αλφαριθμητικών γίνεται σύγκριση μεταξύ των χαρακτήρων της ίδιας θέσης. Π.χ 'κακος' > 'κακιστος'

$$
\mathcal{L}^{\mathcal{L}}(\mathcal{L}^{\mathcal{L}}(\mathcal{L}^{\mathcal{L}}))
$$

Antig Townse exoptions

 $X=0$ Ονομα1<>'Κώστας' Y>1000 Y<600  $X+y \geq d$  $B^2-4^*a^*g \le 0$ 

ο>ι

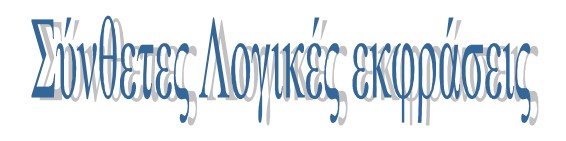

0<Χ<5 Χ>0 ΚΑΙ Χ<5

Χ=1 ή 2 ή 3  $X=1$  H  $X=2$  H  $X=3$ 

Αν Χ=0 τότε …. Αν **ΌΧΙ** Χ<>0 τότε ..

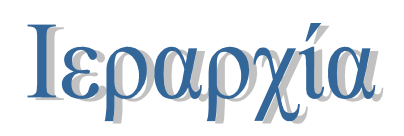

## • Αριθμητικοί τελεστές και πράξεις

- Συγκριτικοί τελεστές
	- Λογικοί τελεστές

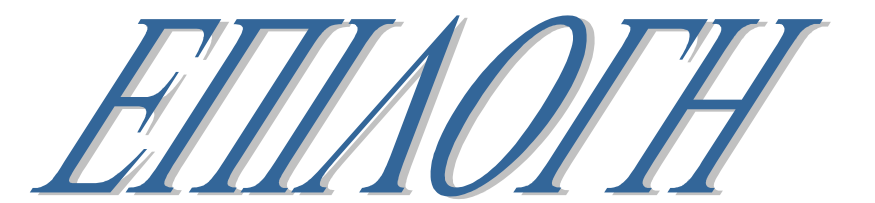

ΑΝ Χ>0 ΤΟΤΕ εντολή 1 εντολή 2 εντολή 3

……… εντολή ν ΤΕΛΟΣ\_ΑΝ ΑΝ Χ<0 ΤΟΤΕ ΓΡΑΨΕ 'Αρνητικός' ΑΛΛΙΩΣ ΓΡΑΨΕ 'Θετικός' ΤΕΛΟΣ\_ΑΝ

ΑΝ βάρος < 80 ΤΟΤΕ ΑΝ ύψος <1.70 ΤΟΤΕ ΓΡΑΨΕ 'Ελαφρύς Κοντός' ΤΕΛΟΣ\_ΑΝ ΤΕΛΟΣ\_ΑΝ

…………… ΔΙΑΒΑΣΕ βάρος, ύψος ΑΝ βάρος<80 ΚΑΙ ύψος < 1.70 ΤΟΤΕ ΓΡΑΨΕ 'Ελαφρύς Κοντός' ΤΕΛΟΣ\_ΑΝ

ΑΝ αριθμός > 0 ΤΟΤΕ ΓΡΑΨΕ 'Θετικός' Πλήθος\_Θετ←Πλήθος\_Θετ+1 ΑΛΛΙΩΝ\_ΑΝ αριθμός<0 ΤΟΤΕ ΓΡΑΨΕ 'Αρνητικός' Πλήθος\_Αρν←Πλήθος\_Αρν+1 ΑΛΛΙΩΣ ΓΡΑΨΕ 'Μηδέν' Πλήθος\_Μηδ←Πλήθος\_Μηδ+1 ΤΕΛΟΣ\_ΑΝ

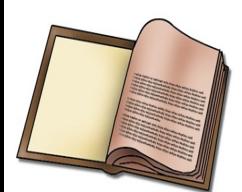

Στο πρόγραμμα το προηγούμενου κεφαλαίου (πωλήσεις υπολογιστών) θεωρούμε ότι η τιμή εξαρτάται από την ποσότητα παραγγελίας.

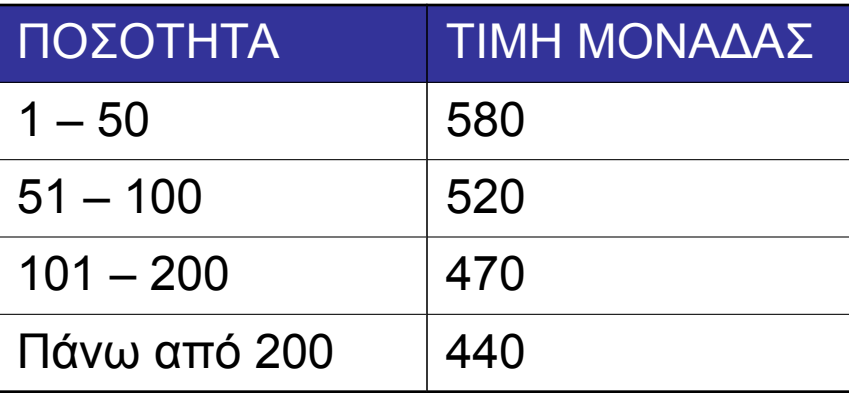

χρήση εμφωλευμένης επιλογής

……………. ΑΝ ποσότητα<=50 TOTE κόστος←ποσότητα\*580 ΑΛΛΙΩΣ ΑΝ ποσότητα<=100 ΤΟΤΕ κόστος←ποσότητα\*520 ΑΛΛΙΩΣ ΑΝ ποσότητα<=200 TOTE κόστος←ποσότητα\*470 ΑΛΛΙΩΣ κόστος←ποσότητα\*440 ΤΕΛΟΣ\_ΑΝ ΤΕΛΟΣ\_ΑΝ ΤΕΛΟΣ\_ΑΝ

## Me *xprion Av.*... TOTE ...... AAAIQE AN

```
………………
ΑΝ ποσότητα<=50 TOTE
  κόστος←ποσότητα*580
ΑΛΛΙΩΣ_ΑΝ ποσότητα<=100 ΤΟΤΕ
      κόστος←ποσότητα*520
ΑΛΛΙΩΣ_ΑΝ ποσότητα<=200 TOTE
       κόστος←ποσότητα*470
ΑΛΛΙΩΣ
       κόστος←ποσότητα*440
ΤΕΛΟΣ_ΑΝ
…………….
ΑΝ ποσότητα<=50 TOTE
  κόστος←ποσότητα*582
ΑΛΛΙΩΣ_ΑΝ ποσότητα>50 KAI ποσότητα<=100 ΤΟΤΕ
             κόστος←ποσότητα*520
ΑΛΛΙΩΣ_ΑΝ ποσότητα>100 KAI ποσότητα<=200 TOTE
       κόστος←ποσότητα*470
ΑΛΛΙΩΣ
       κόστος←ποσότητα*440
ΤΕΛΟΣ_ΑΝ
                         Προγραμματιστικό λάθος 
                            οι περιττοί έλεγχοι
```
## Με χρήση ΕΠΙΛΕΞΕ...

………………………… ΔΙΑΒΑΣΕ αριθμός ΕΠΙΛΕΞΕ αριθμός ΠΕΡΙΠΤΩΣΗ 0 ΓΡΑΨΕ 'Μηδέν' ΠΕΡΙΠΤΩΣΗ 1,3,5,7,9 ΓΡΑΨΕ 'Μονός Αριθμός' ΠΕΡΙΠΤΩΣΗ 2,4,6,8 ΓΡΑΨΕ 'Ζυγός Αριθμός' ΠΕΡΙΠΤΩΣΗ ΑΛΛΙΩΣ ΓΡΑΨΕ 'Αριθμός<0 ή >9 ή όχι ακέραιος' ΤΕΛΟΣ\_ΕΠΙΛΟΓΩΝ …………………………..

………………………….

…………………..

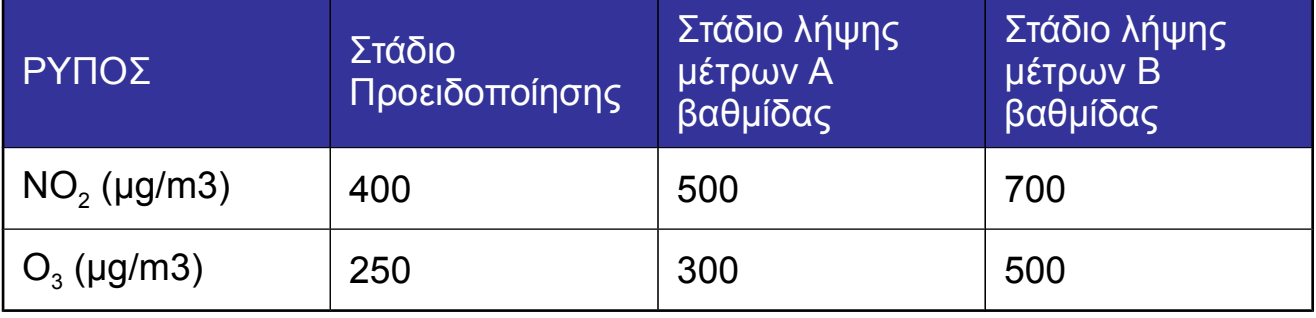

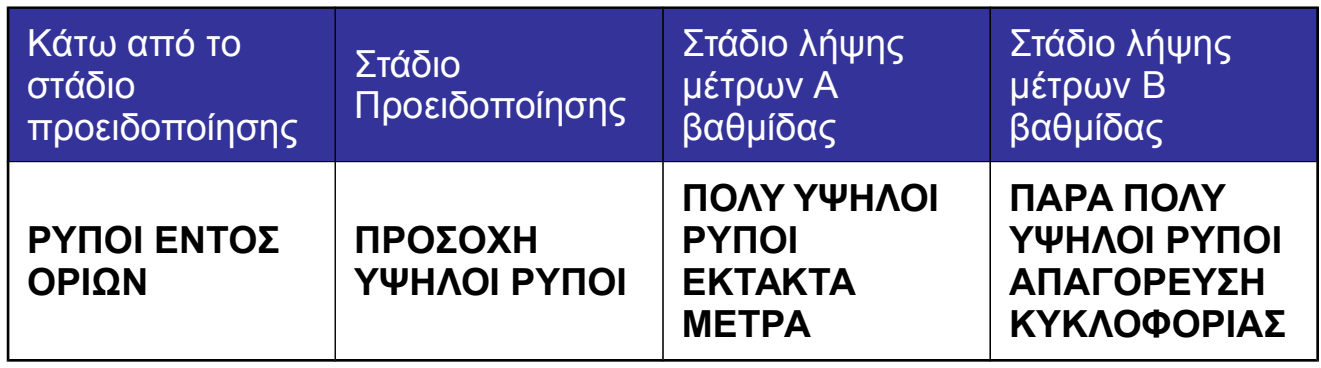

ΠΡΟΓΡΑΜΜΑ Ρύποι

ΜΕΤΑΒΛΗΤΕΣ

ΑΚΕΡΑΙΕΣ: ΝΟ2, Ο3

## ΑΡΧΗ

ΓΡΑΨΕ 'Δώσε την τιμή του Διοξειδίου του Άνθρακα'

ΔΙΑΒΑΣΕ ΝΟ2

ΓΡΑΨΕ 'Δώσε την τιμή του Όζοντος'

ΔΙΑΒΑΣΕ Ο3

ΑΝ ΝΟ2>700 Ή Ο3 > 500 ΤΟΤΕ

 ΓΡΑΨΕ ' **Πάρα πολύ υψηλοί ρύποι ΑΠΑΓΟΡΕΥΣΗ ΚΥΚΛΟΦΟΡΙΑΣ**' ΑΛΛΙΩΣ\_ΑΝ ΝΟ2>500 Ή Ο3 > 300 ΤΟΤΕ

ΓΡΑΨΕ 'Πολύ Υψηλοί ρύποι ΕΚΤΑΤΑ ΜΕΤΡΑ'

```
ΑΛΛΙΩΣ_ΑΝ ΝΟ2>400 Ή Ο3 > 250 ΤΟΤΕ
```
ΓΡΑΨΕ 'ΠΡΟΣΟΧΗ Υψηλοί Ρύποι'

ΑΛΛΙΩΣ

ΓΡΑΨΕ 'Ρύποι εντός ορίων'

```
ΤΕΛΟΣ_ΑΝ
```
ΤΕΛΟΣ\_ΠΡΟΓΡΑΜΜΑΤΟΣ Ρύποι

άθροισμα←0  $X \leftarrow 1$ ΌΣΟ Χ<100 Επανάλαβε άθροισμα← άθροισμα+χ  $X \leftarrow X + 2$ ΤΕΛΟΣ\_ΕΠΑΝΑΛΗΨΗΣ

άθροισμα←0  $X \leftarrow 1$ ΑΡΧΗ ΕΠΑΝΑΛΗΨΗΣ άθροισμα← άθροισμα+χ  $X \leftarrow X + 2$ ΜΕΧΡΙΣ\_ΟΤΟΥ Χ>100

```
άθροισμα←0
ΓΙΑ χ ΑΠΌ 1 ΜΕΧΡΙ 100 ΜΕ ΒΗΜΑ 2
  άθροισμα← άθροισμα+χ
ΤΕΛΟΣ_ΕΠΑΝΑΛΗΨΗΣ
```
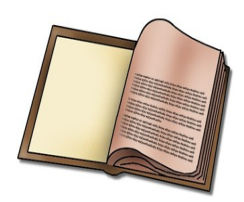

Να γραφεί πρόγραμμα που να διαβάζει από το πληκτρολόγιο μια σειρά μετρήσεων, ακέραιων μη μηδενικών αριθμών, να υπολογίζει και να τυπώνει το άθροισμά τους και τον μέσο όρο τους. Ως τέλος της διαδικασίας εισαγωγής στοιχείων χρησιμοποιείται η τιμή 0.

```
Εντολή που επηρεάζει
                                 την συνθήκη ελέγχου
                                   της επανάληψης
ΠΡΟΓΡΑΜΜΑ Άθροισμα_αριθμών
ΜΕΤΑΒΛΗΤΕΣ
    ΑΚΕΡΑΙΕΣ:Χ, Άθροισμα, Πλήθος
    ΠΡΑΓΜΑΤΙΚΕΣ: ΜΟ
ΑΡΧΗ
    Πλήθος ←0
    Άθροισμα ←0
    ΓΡΑΨΕ 'Δώσε αριθμό'
    ΔΙΑΒΑΣΕ Χ
    ΟΣΟ Χ<>0 Επανάλαβε
       Άθροισμα ←Άθροισμα +Χ
       Πλήθος ←Πλήθος+1
       ΓΡΑΨΕ 'Δώσε αριθμό'
       ΔΙΑΒΑΣΕ Χ
    ΤΕΛΟΣ_ΕΠΑΝΑΛΗΨΗΣ
    ΑΝ Πλήθος>0 ΤΟΤΕ
       ΜΟ ←Άθροισμα/Πλήθος
       ΓΡΑΨΕ 'Το άθροισμα είναι: ', Άθροισμα
       ΓΡΑΨΕ 'Ο μέσος όρος είναι: ', ΜΟ
    ΑΛΛΙΩΣ
       ΓΡΑΨΕ 'Δεν δόθηκαν στοιχεία'
    ΤΕΛΟΣ_ΑΝ
ΤΕΛΟΣ_ΠΡΟΓΡΑΜΜΑΤΟΣ
                                      Τιμή Φρουρός
```
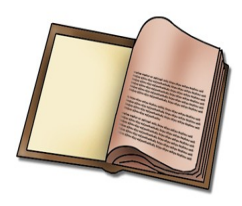

Να γραφεί πρόγραμμα που να διαβάζει από το πληκτρολόγιο μια σειρά μετρήσεων, θετικών ακέραιων μη μηδενικών αριθμών, να υπολογίζει και να τυπώνει το άθροισμά τους και τον μέσο όρο τους. Μετά την εισαγωγή κάθε ακέραιου να υπάρχει ερώτηση για την εισαγωγή του επόμενου . Η διαδικασία θα τελειώσει όταν η απάντηση θα είναι Όχι (ο ή Ο).

```
ΠΡΟΓΡΑΜΜΑ Άθροισμα_αριθμών2
ΜΕΤΑΒΛΗΤΕΣ
    ΑΚΕΡΑΙΕΣ:Χ, Άθροισμα, Πλήθος
    ΠΡΑΓΜΑΤΙΚΕΣ: ΜΟ
    ΧΑΡΑΚΤΗΡΕΣ: Επιλογή
ΑΡΧΗ
    Πλήθος ←0
    Άθροισμα ←0
    ΑΡΧΗ_ΕΠΑΝΑΛΗΨΗΣ
        ΑΡΧΗ_ΕΠΑΝΑΛΗΨΗΣ
         ! Έλεγχος δεδομένων
           ΓΡΑΨΕ 'Δώσε αριθμό'
           ΔΙΑΒΑΣΕ Χ
           ΑΝ Χ=<0 TOTE
              ΓΡΑΨΕ 'ΛΑΘΟΣ ΑΡΙΘΜΟΣ'
           ΤΕΛΟΣ_ΑΝ 
        ΜΕΧΡΙΣ_ΟΤΟΥ Χ>0 !Αν το Χ δεν είναι θετικό εισάγουμε
        Άθροισμα ←Άθροισμα +Χ ! αριθμό
        Πλήθος ←Πλήθος+1
        ΓΡΑΨΕ 'Νέα μέτρηση ;'
        ΔΙΑΒΑΣΕ Επιλογή
    ΜΕΧΡΙΣ_ΟΤΟΥ Επιλογή='ο' Η Επιλογή='Ο'
    ΜΟ ←Άθροισμα/Πλήθος
    ΓΡΑΨΕ 'Το άθροισμα είναι: ', Άθροισμα
    ΓΡΑΨΕ 'Ο μέσος όρος είναι: ', ΜΟ
ΤΕΛΟΣ_ΠΡΟΓΡΑΜΜΑΤΟΣ
```
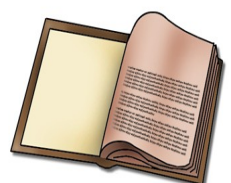

Να γραφεί πρόγραμμα που να υπολογίζει το άθροισμα των περιττών αριθμών που είναι μικρότεροι από το 100.

ΠΡΟΓΡΑΜΜΑ Αθροισμα\_περιττών ΜΕΤΑΒΛΗΤΕΣ ΑΚΕΡΑΙΕΣ: άθροισμα, Χ ΑΡΧΗ άθροισμα←0 ΓΙΑ Χ ΑΠΟ 1 ΜΕΧΡΙ 100 ΜΕ ΒΗΜΑ 2 άθροισμα← άθροισμα+χ ΤΕΛΟΣ\_ΕΠΑΝΑΛΗΨΗΣ ΓΡΑΨΕ 'Άθροισμα περιττών αριθμών είναι: ', άθροισμα

ΤΕΛΟΣ\_ΠΡΟΓΡΑΜΜΑΤΟΣ

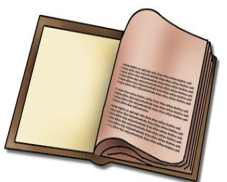

Να γραφεί πρόγραμμα που να εκτυπώνει την προπαίδεια του πολλαπλασιασμού.

ΠΡΟΓΡΑΜΜΑ Προπαίδεια ΜΕΤΑΒΛΗΤΕΣ ΑΚΕΡΑΙΕΣ: Α, Β, Γ ΑΡΧΗ ΓΙΑ Α ΑΠΟ 1 ΜΕΧΡΙ 10 ΓΙΑ Β ΑΠΟ 1 ΜΕΧΡΙ 10 Γ←Α\*Β ΓΡΑΨΕ Α, 'χ', Β, '=', Γ ΤΕΛΟΣ\_ΕΠΑΝΑΛΗΨΗΣ ΓΡΑΨΕ ! Εισαγωγή κενής γραμμής ΤΕΛΟΣ\_ΕΠΑΝΑΛΗΨΗΣ ΤΕΛΟΣ\_ΠΡΟΓΡΑΜΜΑΤΟΣ

- Ο εσωτερικός βρόχος βρίσκεται εξολοκλήρου μέσα στον εξωτερικό. Ο βρόχος που ξεκινά τελευταίος τελειώνει πρώτος.
- Η είσοδος κάθε βρόχου γίνεται πάντα από την αρχή του.
- Δεν μπορεί να χρησιμοποιηθεί ή ίδια μεταβλητή ως μετρητής δύο ή περισσότερων βρόχων που ο ένας είναι μέσα στον άλλο.

```
ΠΡΟΓΡΑΜΜΑ Γινόμενο_Πρώτων_Παραγόντων
```
ΜΕΤΑΒΛΗΤΕΣ ΑΚΕΡΑΙΕΣ: x, i, παράγοντας ΛΟΓΙΚΕΣ : πρώτος

ΑΡΧΗ ΓΡΑΨΕ 'Δώσε έναν ακέραιο αριθμό :' ΔΙΑΒΑΣΕ x παράγοντας ←2 ΟΣΟ x<>1 Επανάλαβε πρώτος ← Αληθής ΓΙΑ i ΑΠΌ 2 ΜΕΧΡΙ παράγοντας – 1 AN παράγοντας mod i = 0 ΤΟΤΕ πρώτος ← Ψευδής ΤΕΛΟΣ\_ΑΝ ΤΕΛΟΣ\_ΕΠΑΝΑΛΗΨΗΣ ΑΝ πρώτος ΚΑΙ (x mod παράγοντας = 0) ΤΟΤΕ x ← x div παράγοντας ΓΡΑΨΕ παράγοντας,'x' παράγοντας ← 1 ΤΕΛΟΣ\_ΑΝ παράγοντας ← παράγοντας + 1 ΤΕΛΟΣ\_ΕΠΑΝΑΛΗΨΗΣ ΤΕΛΟΣ ΠΡΟΓΡΑΜΜΑΤΟΣ